# **Lineární algebra v softwarových knihovnách**

### **Lineární algebra**

Úlohy

zde: řešení soustav lineárních algebraických rovnic

A . x = b, A čtvercová matice (N krát N prvků), x vektor řešení, b vektor pravé strany (oba N prvků) jindy: vlastní čísla a vektory, (lineární) metoda nejmenších čtverců, metoda singulárního rozkladu

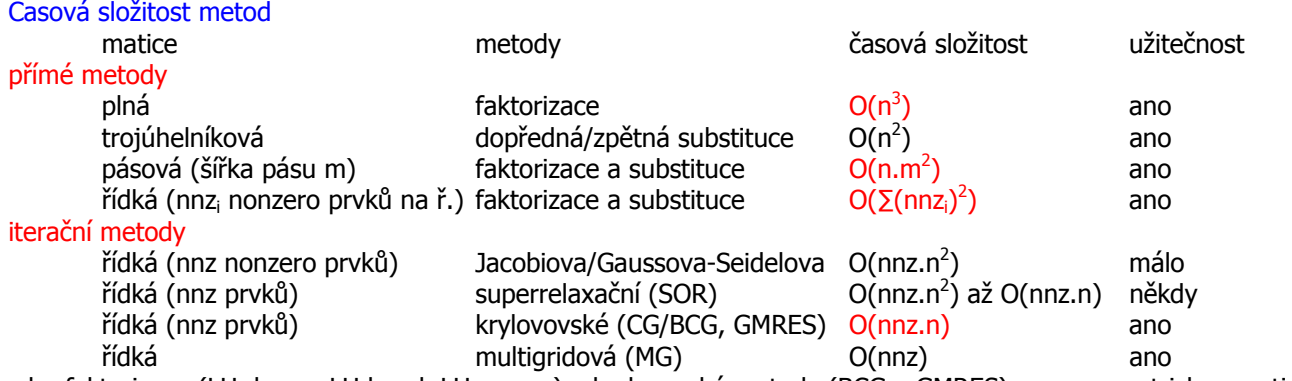

zde: faktorizace (LU dense, LU band, LU sparse) a krylovovské metody (BCG a GMRES) pro nesymetrickou matici

#### **Knihovny a překladače**  Přehled knihoven

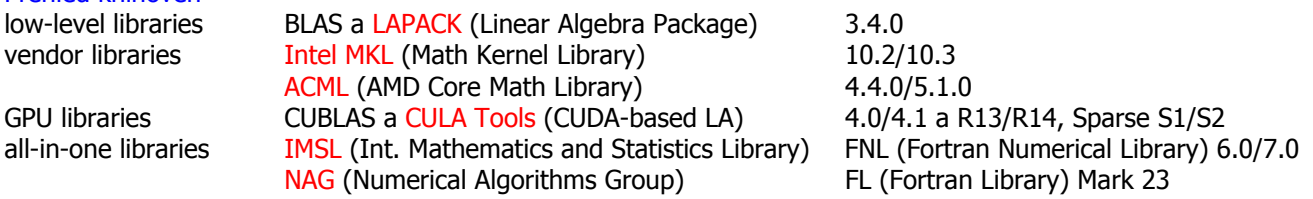

zde: LAPACK, MKL, ACML, CULA a IMSL

další řešiče: Hypre, MAGMA (pro GPU), MUMPS, PARDISO (je v MKL), SPOOLES, SUPERLU, UMFPACK aj.

Knihovna BLAS (1979)

specifikace rozhraní pro základní operace mezi vektory a maticemi

obvykle volán prostřednictvím řešičů, přímo jen násobení gemv/gemm (general matrix-vector/matrix multiplication) referenční fortranské zdrojové kódy: netlib.org

optimalizované implementace: Intel MKL, ACML, ATLAS (automatically tuned LA), (Kazushige) Goto BLAS aj. implementace pro GPU: NVIDIA CUBLAS, včetně procedur pro přesun dat mezi pamětmi CPU a GPU

### Překladače

zde: komerční Intel Fortran ifort 11.1/12.1, PGI (Portland) Fortran pgfortran 12.2/12.3 volně dostupné GNU gfortran 4.4/4.6, (one-man show) g95 0.93

### Operační systémy

zde: Linux (Ubuntu 10.04 64bit), Windows (XP 32bit, Vista a 7 64bit)

**Testovací úloha** Laplaceova a Poissonova rovnice ve 2D  $\Delta u(X) = f(X), X = (x, y)$  nebo  $(r, \theta)$ Obdélníková oblast v kartézských souřadnicích nebo kruhová oblast v polárních souřadnicích Dirichletovy, Neumannovy nebo periodické okrajové podmínky Řešení hrubou silou: konečné diference 2. řádu (FD2) na síti J×K vnitřních bodů, j=1..J, k=1..K Matice: 2D kartézsky – symetrická blokově třídiagonální (5 diagonál, na ekvidistantní síti s konstantními hodnotami) 2D polárně – nesymetrická blokově třídiagonální (5 diagonál s nekonstantními hodnotami) počet rovnic N = J.K, počet nenulových prvků nnz ~ 5.N, šířka pásu m = 2.J+1 (rovnice řazeny podle j, pak k) Struktura zdrojových kódů 1. inicializace sítě, okrajových podmínek a pravé strany 2. inicializace matice: plná (GE) nebo pásová (GB) pro LAPACK (MKL/ACML/CULA Dense) compressed sparse row (CSR) formát pro PARDISO/Sparse BLAS (MKL)/CULA Sparse 3. konfigurace a volání řešiče Formáty matice plné matice o N řádcích, N = J.K: (Fortran obecně) po sloupcích, prvek a<sub>jk</sub> v prvku pole A(j,k) ekvivalentním s A(i), i = j+(k-1).J pásové matice o N řádcích a šířce pásu m = ml+1+mu: (LAPACK band) pole A(m+ml,N), sloupcový index zachován, diagonály matice v řádcích pole, prostor navíc A(1:ml,:) pracovní prostor A(ml+1:ml+m,:) diagonály matice (horní diagonála první shora) (NR band) pole A(N,m) a AL(N,ml), řádkový index zachován, diagonály ve sloupcích (dolní je první zleva) řídké matice o N řádcích a nnz nenulových prvcích: (CSR) pole A(nnz), ICOL(nnz), IROW(N+1), v poli A nenulové prvky matice zleva po řádcích v poli ICOL sloupcové indexy příslušné prvkům z A v poli IROW indexy v poli A pro první nenulové prvky na řádcích matice a př. Saad, Intel MKL Reference Manual, CULA Sparse Reference Manual jiné formáty: coordinate format (COO), compressed sparse column (CSC), row-indexed sparse storage (NR) aj. Řešiče pro plné matice LU faktorizace, obvykle 2 kroky (faktorizace a substituce), někdy sloučené v 1 driver NR kap. 2.3 ludcmp, lubksb LAPACK driver routines: dgesv (simple driver), dgesvx (expert driver) computational routines: dgetrf, dgetrs CULA Dense culaDgetrf, culaDgetrs nutná inicializace knihovny culaInitialize, vhodná finalizace culaShutdown IMSL Stejně jako LAPACK a navíc vlastní driver lin\_sol\_gen nebo 2 kroky dlftrg, dlfsrg Řešiče pro pásové matice LU faktorizace, 2 kroky nebo 1 driver

NR kap. 2.4 bandec, banbks s maticemi v NR band formátu LAPACK driver routines: dgbsy (simple driver), dgbsyx (expert driver) s maticemi v LAPACK band formátu computational routines: dgbtrf, dgbtrs

# Přímý řešič pro řídké matice

Faktorizace, 3 kroky (analýza a přeskupení, faktorizace, substituce), volba režimu pro symetrické definitní, symetrické indefinitní a nesymetrické matice. PARDISO (MKL) pardiso s maticí v CSR formátu

# Iterační řešiče pro řídké matice

Pro symetrické definitní matice metoda sdružených gradientů (CG), pro obecné matice metoda bikonjugovaných gradientů (BCG) nebo zobecněná metoda nejmenších reziduí (GMRES) a varianty.

Uživatel řešiče obvykle na vyžádání metody provádí součin r=A.v, např. voláním Sparse BLAS. Konvergenci (rychlost poklesu normy reziduí  $|A.x - b|$ ) může urychlit předpodmiňováním, tj. řešením soustavy  $P^{-1}.A.x = P^{-1}.b$ ; knihovny pak

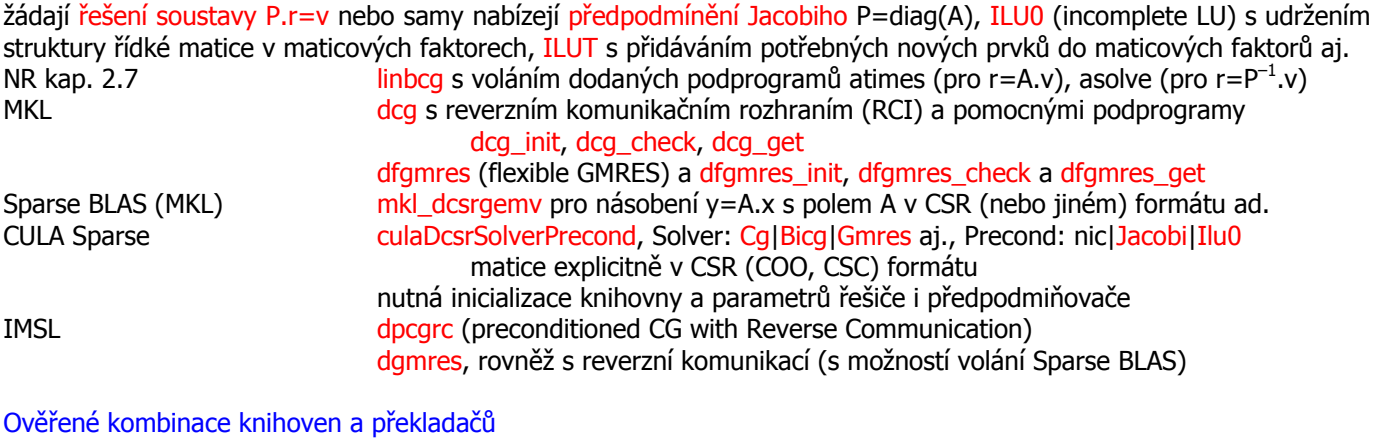

#### Default LAPACK

- Linux gfortran/g95: default (ATLAS?), pgfortran: vlastní default gfortran -O2 -llapack f.f90 g95 -O2 -llapack f.f90 pgfortran -llapack f.f90
- Win žádný default, projekt LAPACK for Windows (icl.cs.utk.edu/lapack-for-windows) vhodný pro gfortran a g95, gfortran -O2 -L. -llapack -lblas f.f90 ; MinGW gfortran nečte proměnné prostředí a vyžaduje volbu -L g95 -O2 -llapack -lblas f.f90 ; g95 hledá knihovny na cestě dané proměnnou G95\_LIBRARY\_PATH pgfortran -llapack f.f90 ; vlastní default

### Intel MKL

- Linux linkovatelné se všemi 4 překladači, vláknově (OpenMP) paralelizované Sparse BLAS pro řídké matice, MPI-paralelizovaný ScaLAPACK ifort -mkl f.f90 ; pro 1vláknový běh ifort -mkl=sequential f.f90 nebo export MKL\_NUM\_THREADS=1 pgfortran -L\$LIBMKL -lmkl\_intel\_lp64 -lmkl\_sequential -lmkl\_core f.f90 gfortran -O2 -lmkl\_gf\_lp64 -lmkl\_sequential -lmkl\_core f.f90 g95 -O2 -lmkl\_gf\_lp64 -lmkl\_sequential -lmkl\_core f.f90
- Win linkovatelné s překladači ifort a pgfortran, vláknově paralelizované, Sparse BLAS pro řídké matice ifort /Qmkl f.f90 /nologo ; set MKL\_NUM\_THREADS=1 nebo více pgfortran -lmkl\_intel\_s\_dll -lmkl\_sequential\_dll -lmkl\_core\_dll f.f90 pro neparalelizovaný běh

#### **ACML**

ACML je součástí instalace pgfortranu. Na webu ACML jsou nabízeny verze i pro jiné překladače. Linkování acml.lib je určeno pro 1 vláknový běh, linkování acml\_mp.lib pro běh vícevláknový.

- Linux pgfortran -L\$LIBACML -lacml f.f90
- Win pgfortran -Mdll -Munix f.f90 %LIBACML%\libacml.lib
- CULA Tools
- Linux GPU hardware: geof30/40/50 14x32 jader, geof10/20/60/70/80/90 4x48 jader, karel 27x8 jader CULA Dense (cula\_lapack) i CULA Sparse (cula\_sparse) linkovatelné se všemi 4 překladači ifort -lcula\_lapack f.f90 ; ifort -cula\_sparse f.f90 pgfortran -L/usr/local/cula/lib64 -lcula\_lapack f.f90 ; pgfortran -L/usr/local/culasparse/lib64 -lcula\_sparse f.f90 gfortran -lcula\_lapack -lcula\_sparse f.f90 ; g95 stejně
- Win GPU hardware: posluchárna, v PCL (zatím) ne CULA Dense i Sparse linkovatelné se všemi 4 překladači, někdy potřeba i cula\_core ifort f.f90 cula\_lapack.lib /nologo pgfortran -lcula\_lapack f.f90 gfortran -O2 -L"C:\Program Files\CULA\R13\bin" -lcula\_lapack f.f90 ; g95 stejně

**IMSL** 

- Linux (geof30) ifort: BLAS/LAPACK z knihovny MKL (lze paralelně), volitelně CUBLAS ifort \$FFLAGS f.f90 \$LINK FNL ! FNL = Fortran Numerical Library, verze 7.0
- Win ifort: BLAS/LAPACK z knihovny MKL (lze paralelně), bez GPU ifort %FFLAGS% f.f90 %LINK\_FNL% ! inicializace: fnlsetup.bat (vhodné fnlsetup7.bat, neboť verze 7.0) pgfortran: referenční BLAS/LAPACK (nelze paralelně), bez GPU ifort %FFLAGS% f.f90 %LINK\_FNL% ! inicializace: fnlsetup.bat (vhodné fnlsetup6.bat, neboť verze 6.0)

### **Zdrojové kódy**

Řešiče pro plné matice: NR (lubksb), LAPACK general (dgetrf), CULA Dense (culaDgetrf), IMSL (dlftrg) Řešiče pro pásové matice: LAPACK band (dgbtrf) Přímý řešič pro řídké matice: PARDISO (pardiso) Iterační řešiče pro řídké matice: NR (linbcg), MKL (dfgmres), CULA Sparse (Bicg, Gmres), IMSL (dgmres)

### **Odkazy**

Lineární algebra Golub G. H. and van Loan C. F., Matrix Computations, 3rd Ed., 1996 (PDF) Saad Y., Iterative Methods for Sparse Linear Systems, 2nd Ed., 2000 (PDF) Knihovny Press W. H. et al., Numerical Recipes in Fortran 77: The Art of Scientific Computing, 2nd Ed., 1996 (PDF) Anderson E. et al., LAPACK Users' Guide, 3rd Ed., 1999 (PDF) Intel MKL Reference Manual (PDF k verzi 10.2) CULA Tools Programmer's Guide & Reference Manuals: CULA Dense, CULA Sparse (PDF) IMSL User's Guide (PDF) Web LAPACK: netlib.org MKL: software.intel.com/en-us/articles/intel-mkl ACML: developer.amd.com/libraries/acml CULA Tools: www.culatools.com IMSL: www.roguewave.com/products

L. H., 4. 4. 2012